## Online Privacy Concepts and Tools

Rob Caluori
Director of IT, Westchester Library System

Prepared for WLS Board Meeting: January 30, 2016

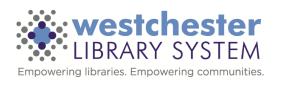

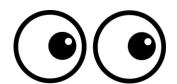

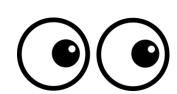

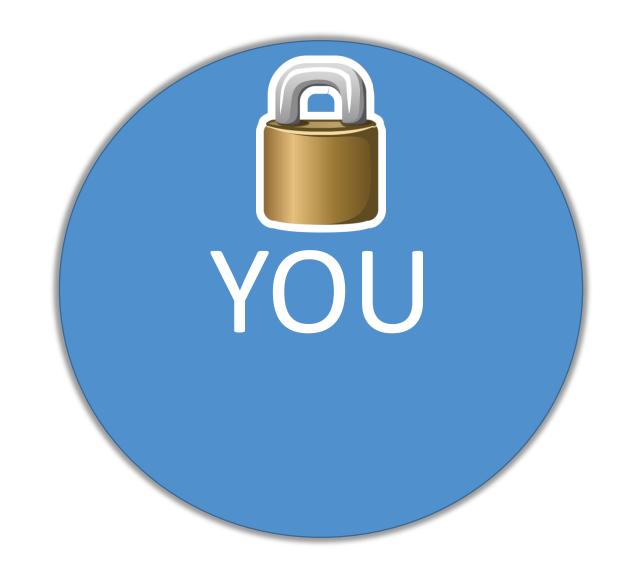

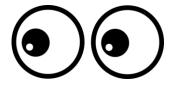

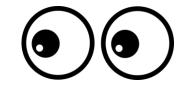

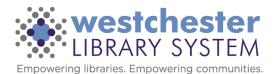

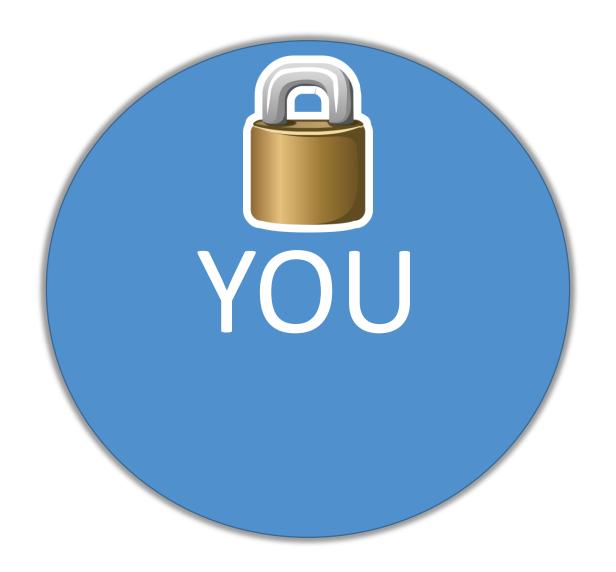

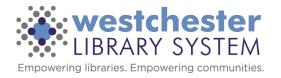

## Risks Tools Action

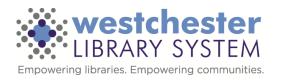

Risks Action Tools

- The "Cloud"
  - There is no magical cloud
  - The cloud is made up of servers you just can't see or touch
- Plain-text information (data) exchange
  - Via websites
  - Via one-to-one communications (email, SMS)
  - Via media (USB flash drives, CDs, etc)
- Search and browsing history and patterns
- Shared / generic passwords
- Malware / Ransomware / Spyware

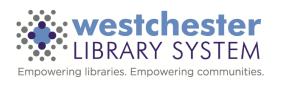

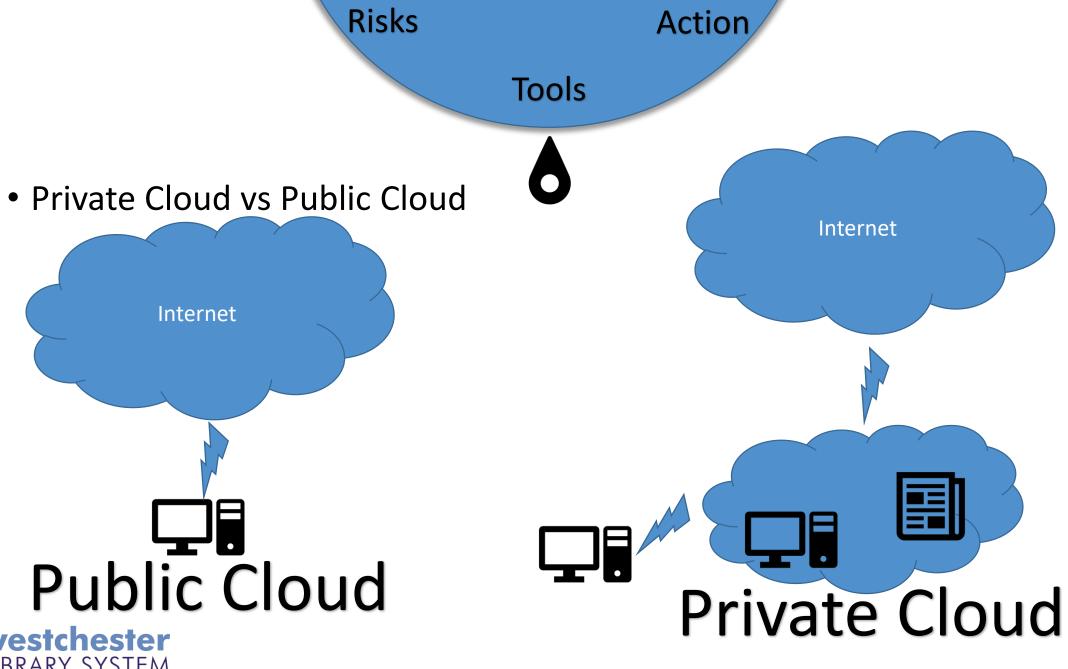

Risks Action

**Tools** 

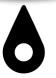

- Securing Plain Text Information
  - Web Traffic TOR Browser
- TOR The Onion Router
  - Provides privacy by hopping traffic through anonymous proxies.
  - Three proxy system, an Entrance Relay, Middle Relay and an Exit Relay
  - All traffic (including the URLs and headers) is encrypted except the final exit

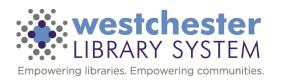

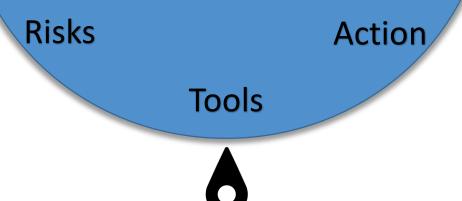

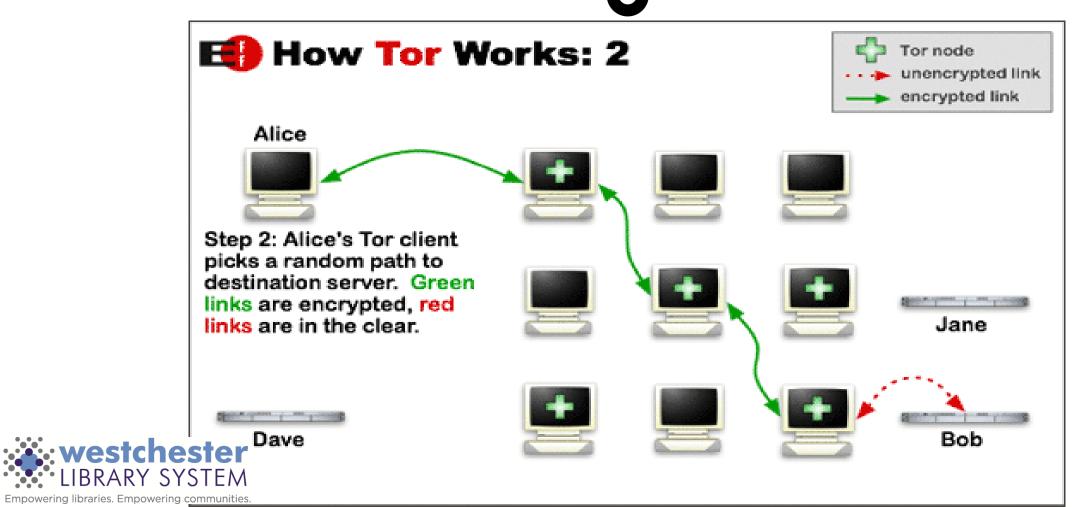

Risks Action
Tools

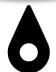

- Securing Plain Text Information
  - Files and Emails GPG / PGP
  - GPG (GNU Privacy Guard) / PGP (Pretty Good Privacy)
    - Public key locks the data, Private key unlocks it
  - Encrypt file for transport over the Internet or on media
  - Encrypt text of an email
    - Remember subjects are still in plain text

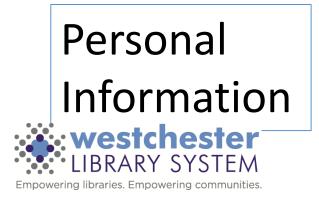

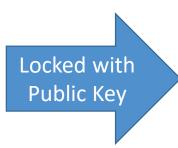

EY^S9u%^7 dwjwdnH7 wxw-dw98e

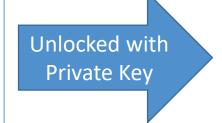

Personal Information

Risks Action
Tools

- Shared / generic passwords
  - Single / Same Sign-on (SSO) systems help reduce usernames and passwords
  - Password sharing tools to control access to a shared password (LastPass)
- Search and browsing history and patterns
  - Privacy-friendly search engines (DuckDuckGo, Disconnect Search, StartPage)
  - Privacy / Incognito mode use with caution
- Malware / Ransomware / Spyware
  - Malware Malwarebytes
  - Ransomware System snapshots / Backups Make your PC disposable
  - Anti-virus Keep it up to date!

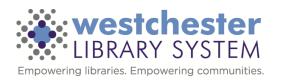

Risks Action
Tools

- Providing tools to patrons
  - Choice of browsers including TOR Browser
  - Kleopatra / GPA
  - Default search engine to Disconnect, DuckDuckGo, StartPage
- Providing training on privacy tools / digital literacy to library staff
- Supporting TOR Setting up a "significant" relay
- Securing PCs to protect resources
- Implementing SSO whenever possible

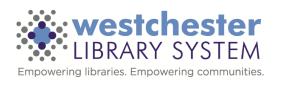